Computergrafik 2008 Oliver Vornberger

> Kapitel 19: **Texturing**

Vorlesung vom 14.06.2010

# Strukturierte Fläche

#### Beispiel: Steinmauer

lege viele kleine rote Rechtecke auf ein großes weißes Rechteck:

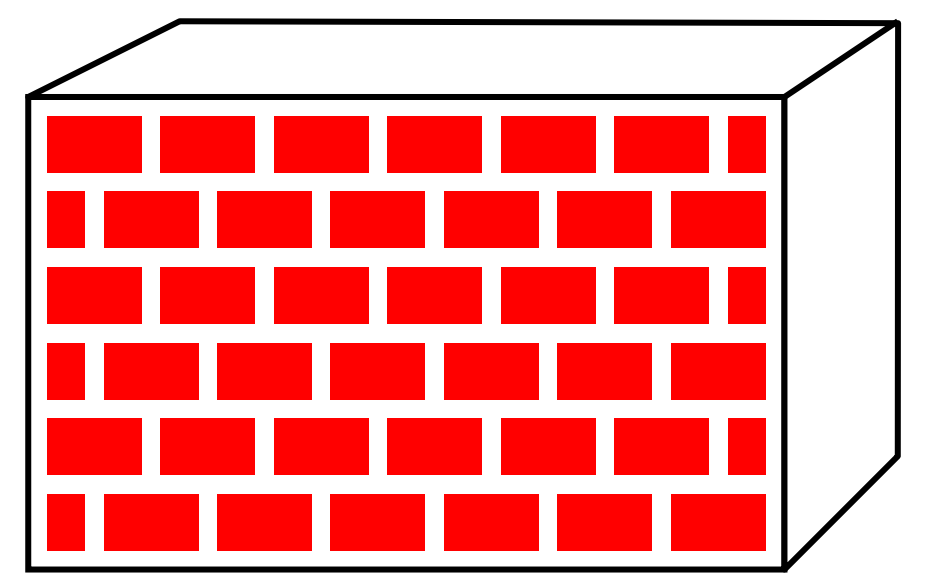

Nachteil: aufwändige Geometrie

#### Texel statt Geometrie

- Lösung: Bild auf Objekt legen
- genauer: beim Rastern einer Scanline wird 2-dimensionale Pixelmatrix eingearbeitet.

Materialfarbe wird ersetzt und/oder kombiniert mit Texturpixel = Texel

# Texture Mapping

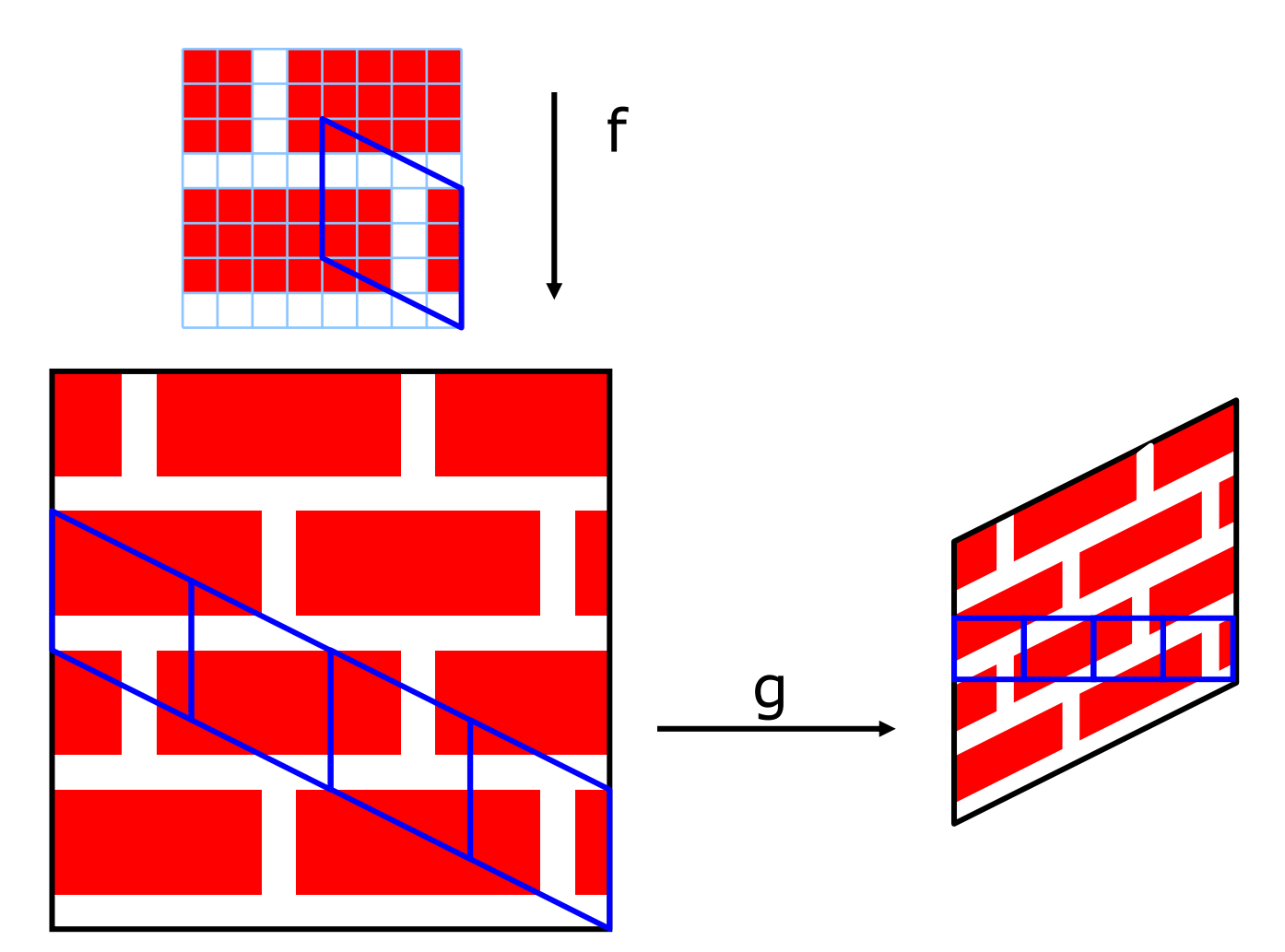

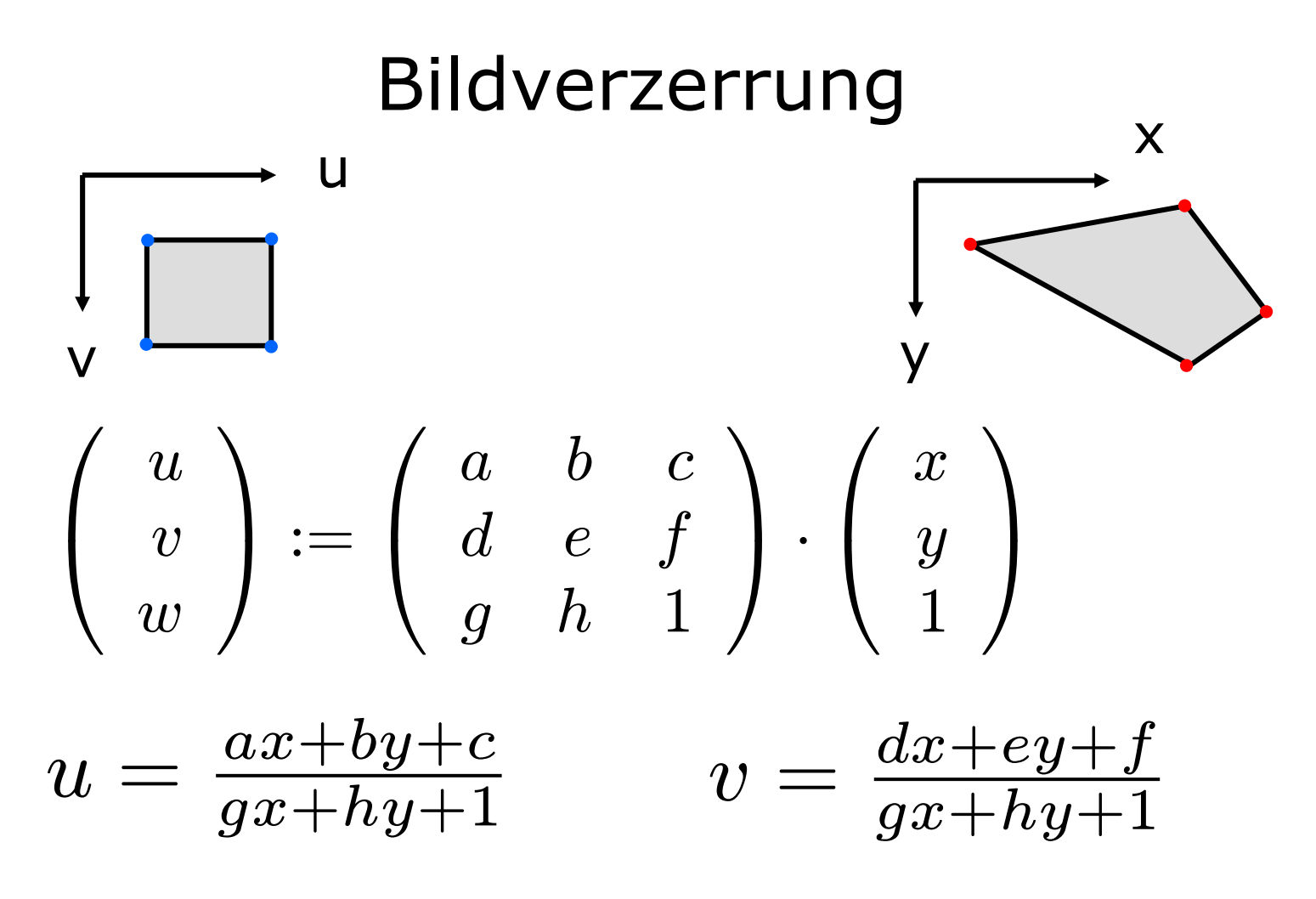

 $\Rightarrow$  8 Gleichungen, 8 Unbekannte Ergebnis liefert Transformationsmatrix M

#### Zugriff auf Texture Map

Inverse Projektion ergibt  $(x,y) := g^{-1}(x',y',z')$ 

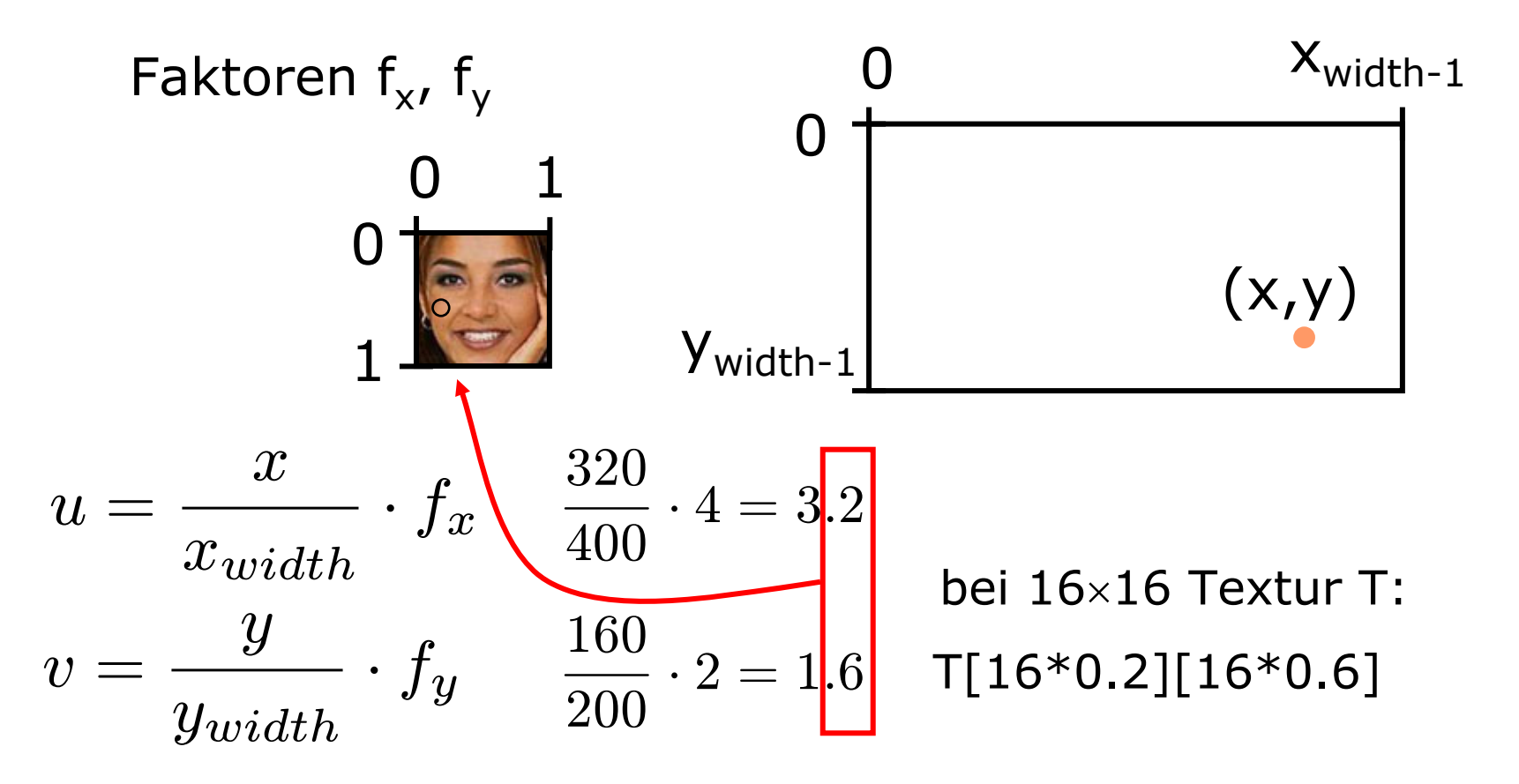

# Phasen des Texture Mapping

- Raumkoordinaten des Flächenpunktes berechnen ⇒ (x',y',z')
- zugehörige Flächenkoordinaten berechnen  $\Rightarrow$   $(x,y)$
- Abbildung in den Parameterraum durchführen  $\Rightarrow$  (u,v)
- Texturkoordinaten berechnen (Korrespondenzfunktion berücksichtigen)
- Texturwerte ermitteln
- Erscheinungsbild mit dem Texturwert modifizieren

# Korrespondenzfunktion

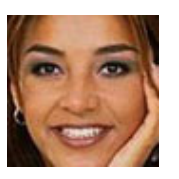

repeat

mirror

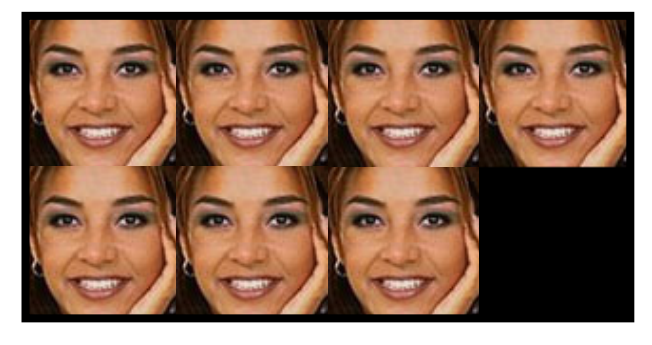

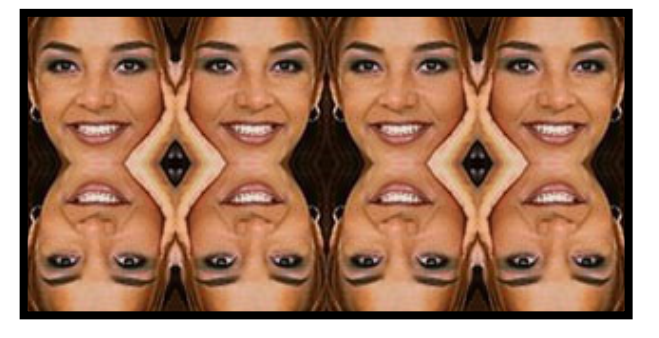

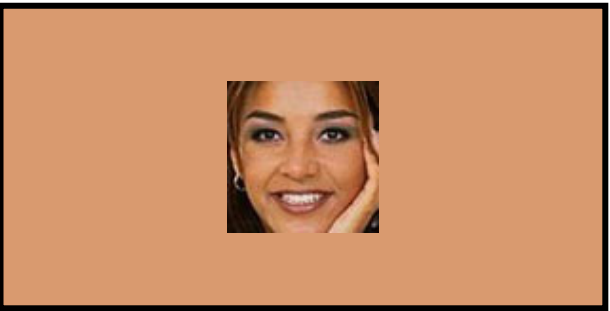

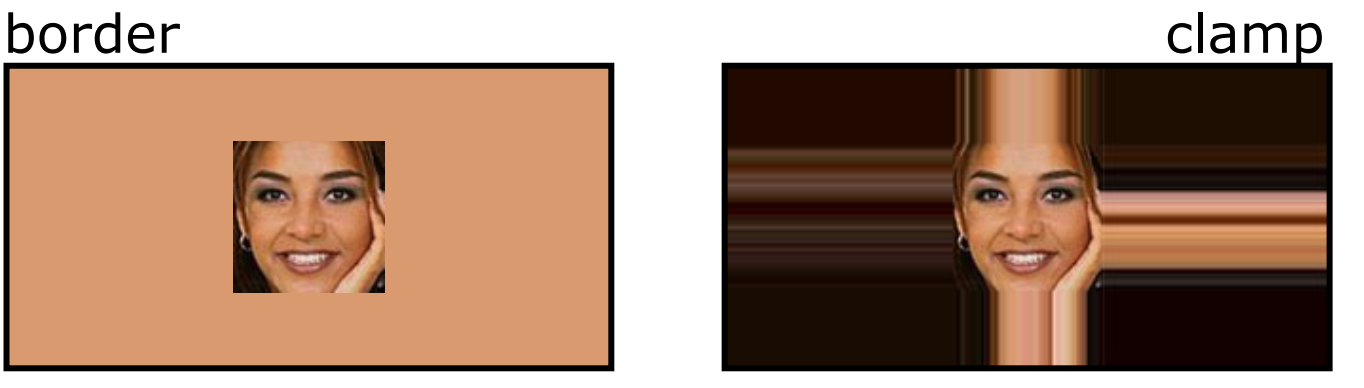

# Sphärische Projektion

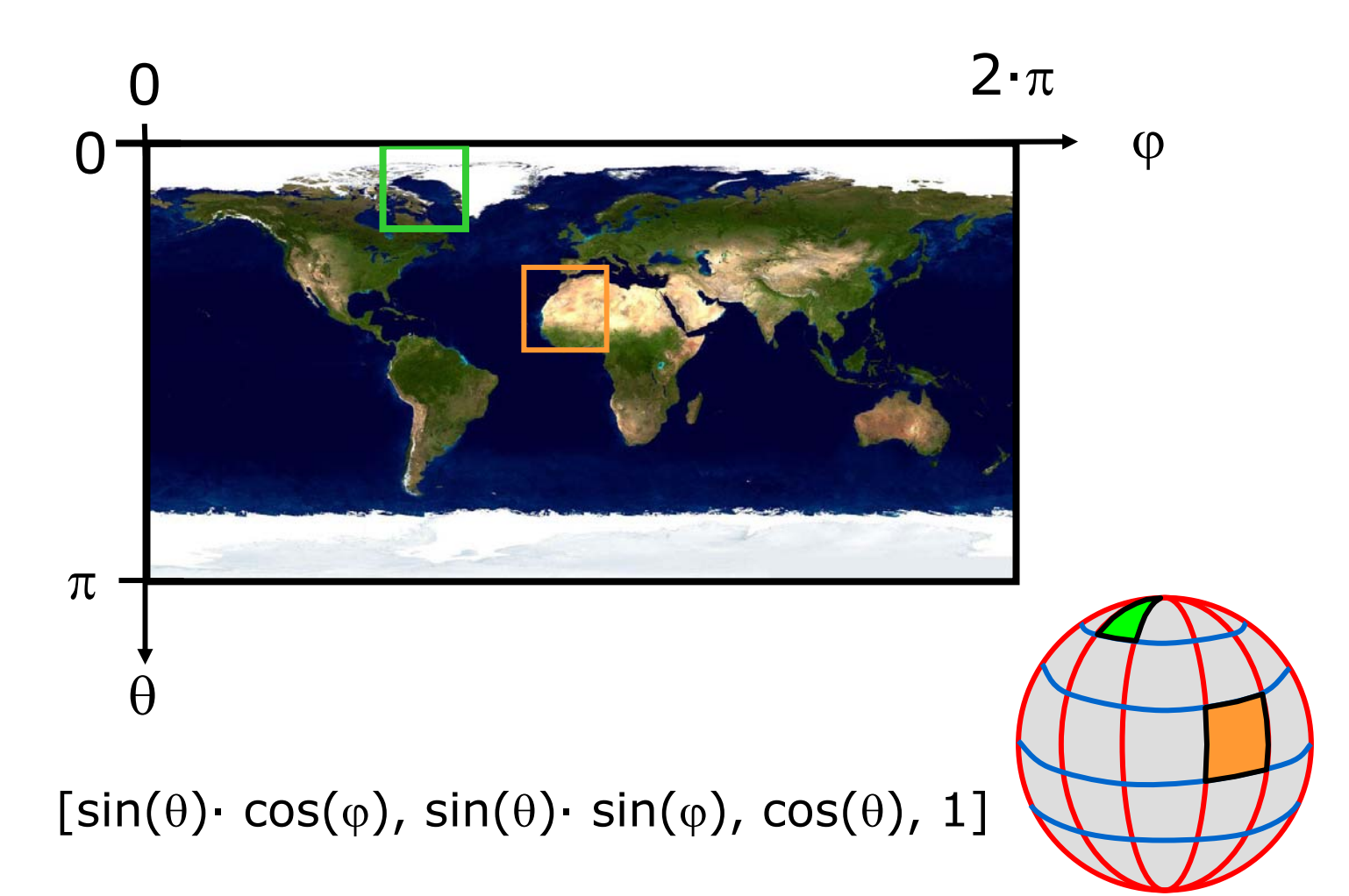

### Textur-Artefakte

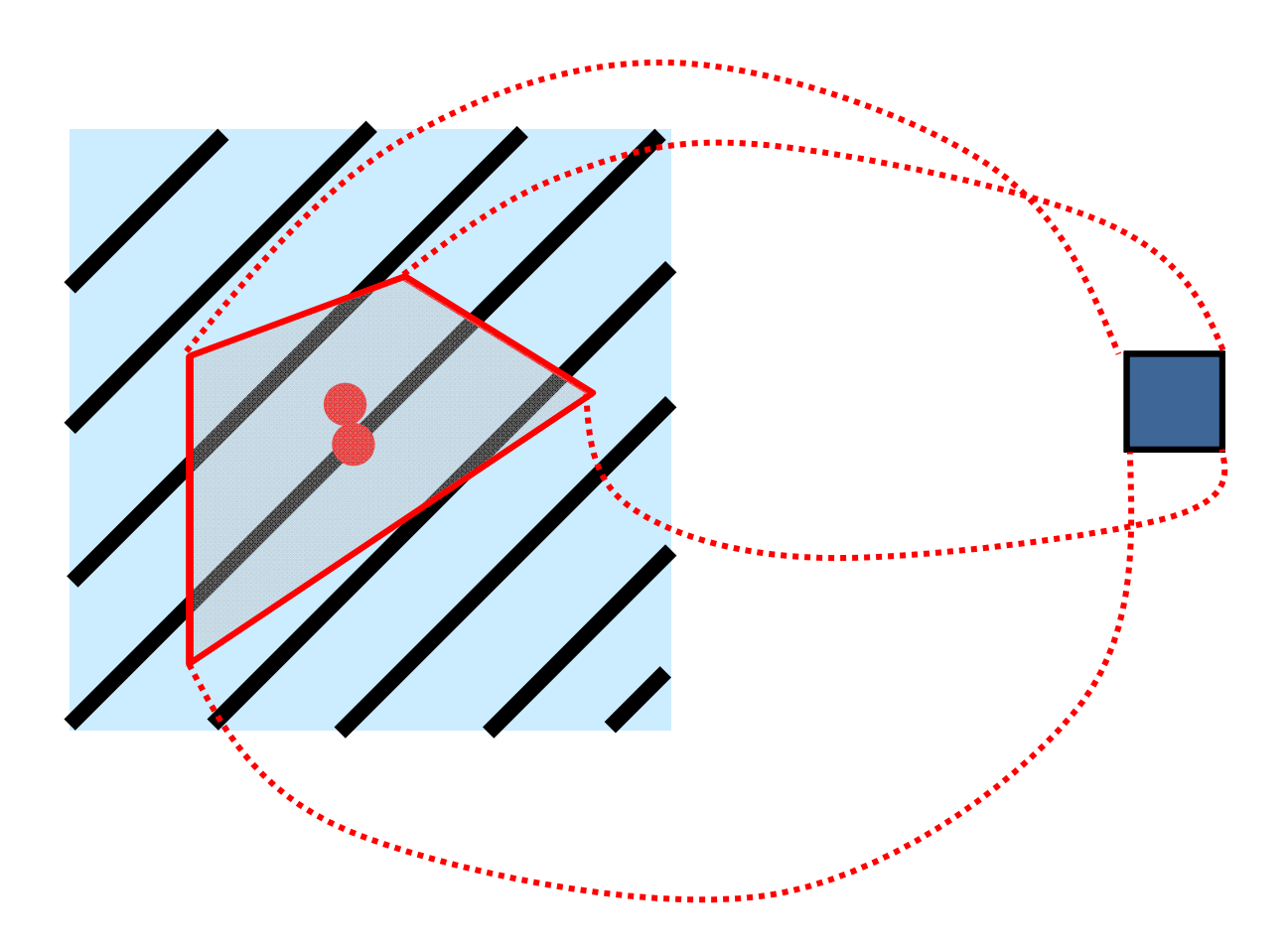

10

# Mip mapping

(multum in parvo mapping)

halte verschiedene Textur-Auflösungen vor für verschiedene level of detail (LOD)

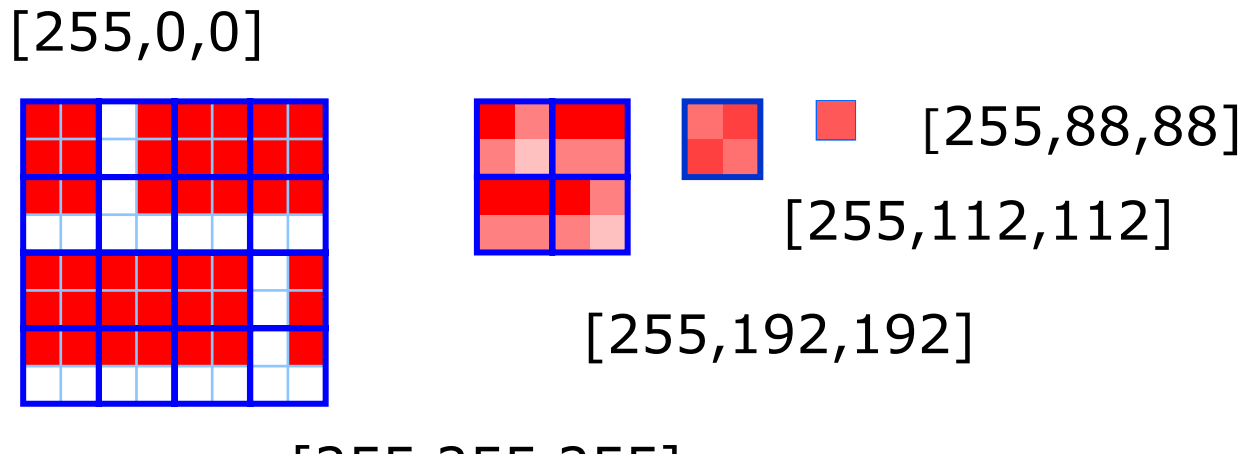

[255,255,255]

#### Texture Maker

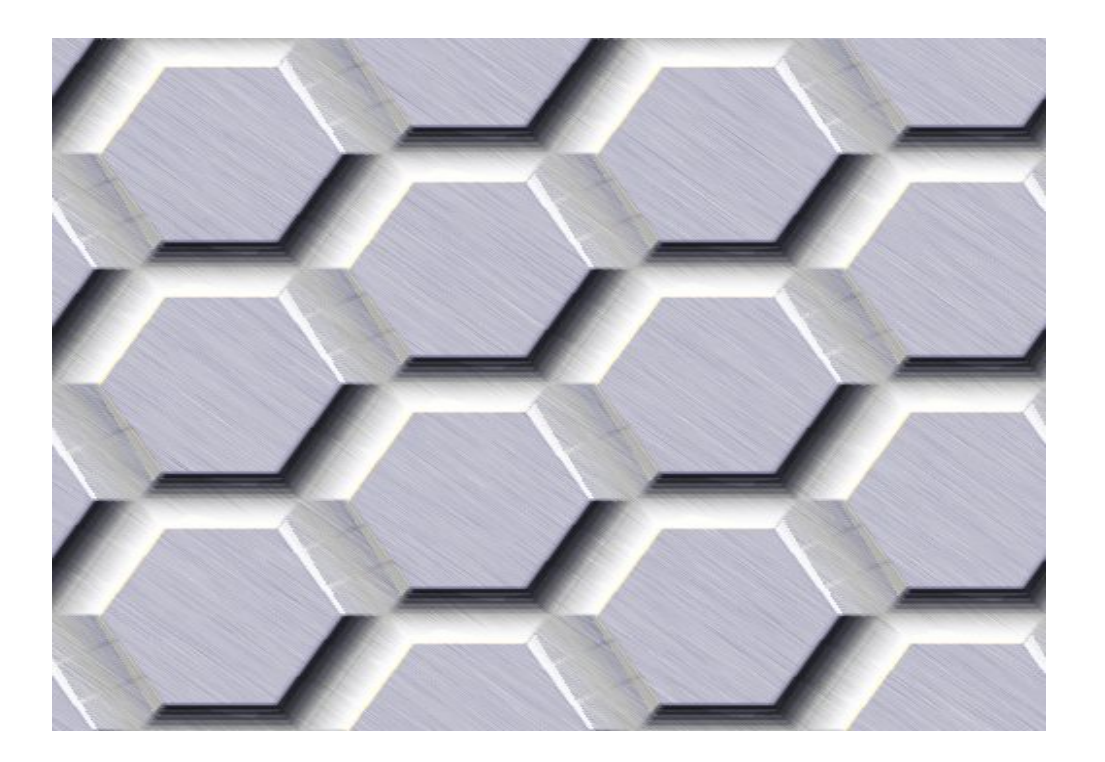

http://www.texturemaker.com/gallery.php

# Java-Applet zu Texturen

~cg/2010/skript/Applets/Texturemap/app-1.html

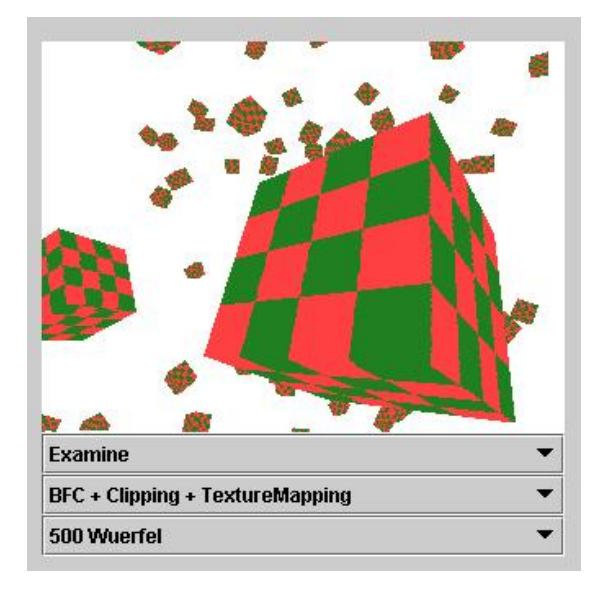

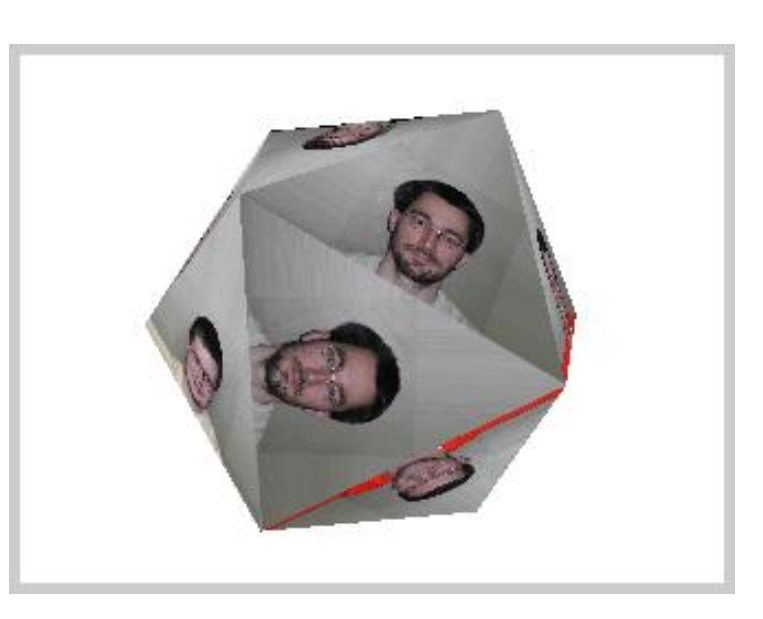

~cg/2010/skript/Applets/Texturemap/app-2.html

# Algorithmen für Texturen

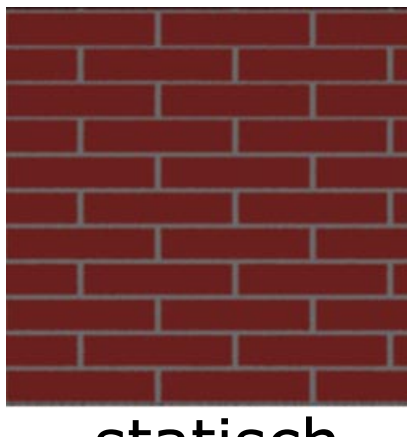

statisch

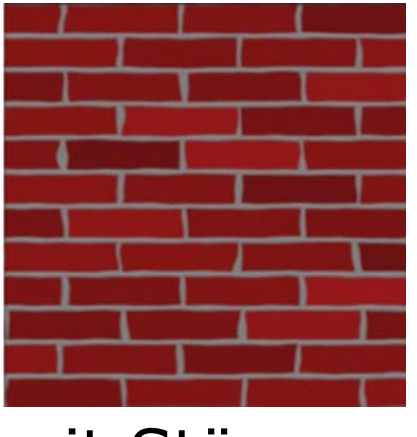

mit Störungen

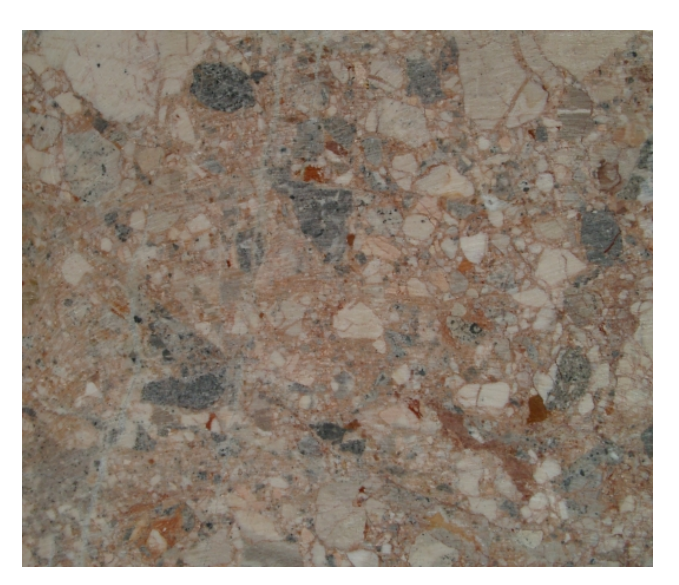

prozedural

# Light Map

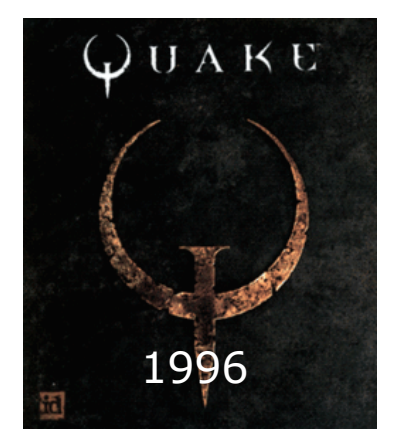

Pro Face die Beleuchtung vorberechnen und in Light Map ablegen

$$
C_{gesamt,diffus}[x, y] = C_{lighting,diffus}[x, y]
$$

$$
* LightMap[u(x, y), v(x, y)]
$$

# LightMapDemo

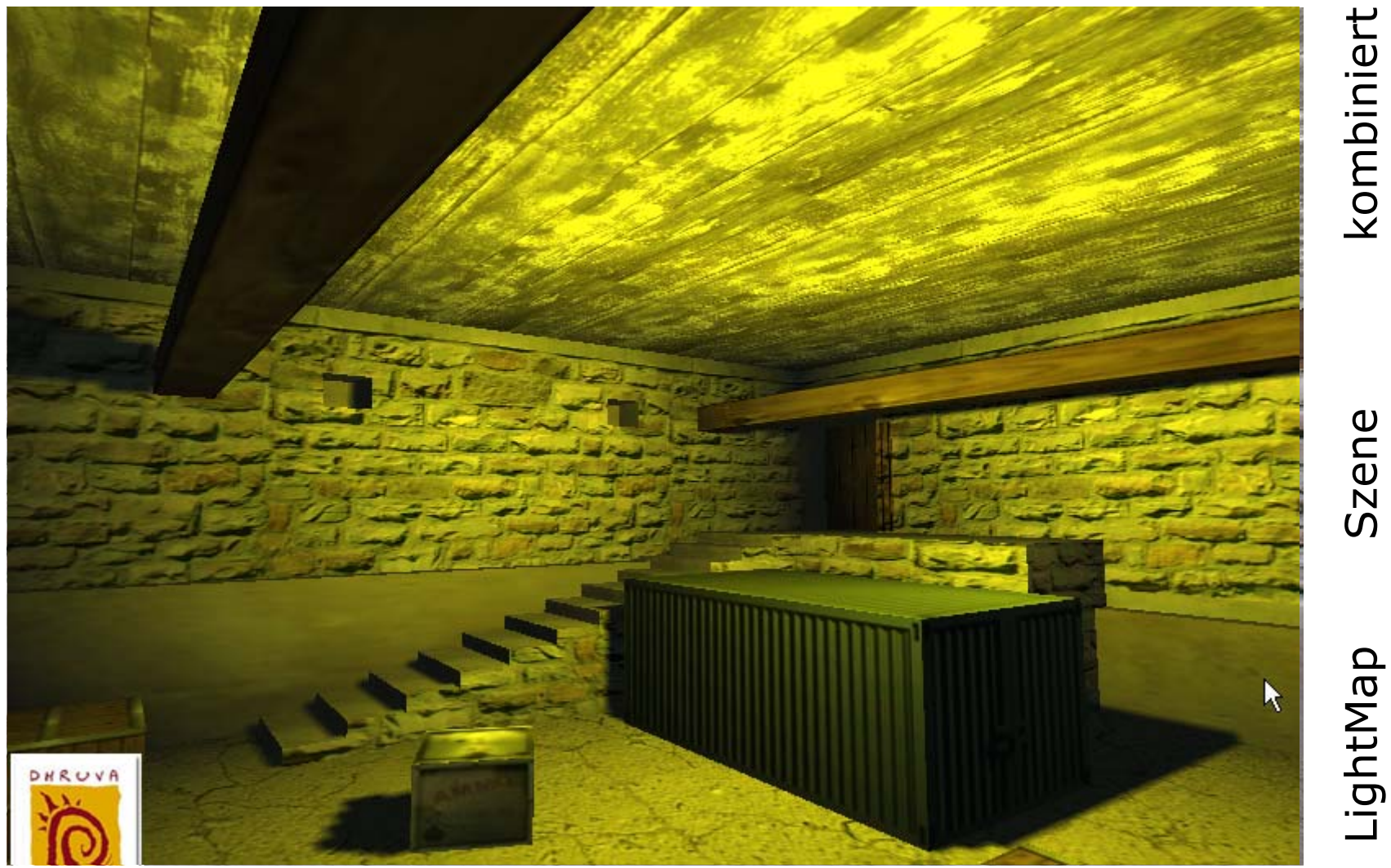

#### Shadow Map

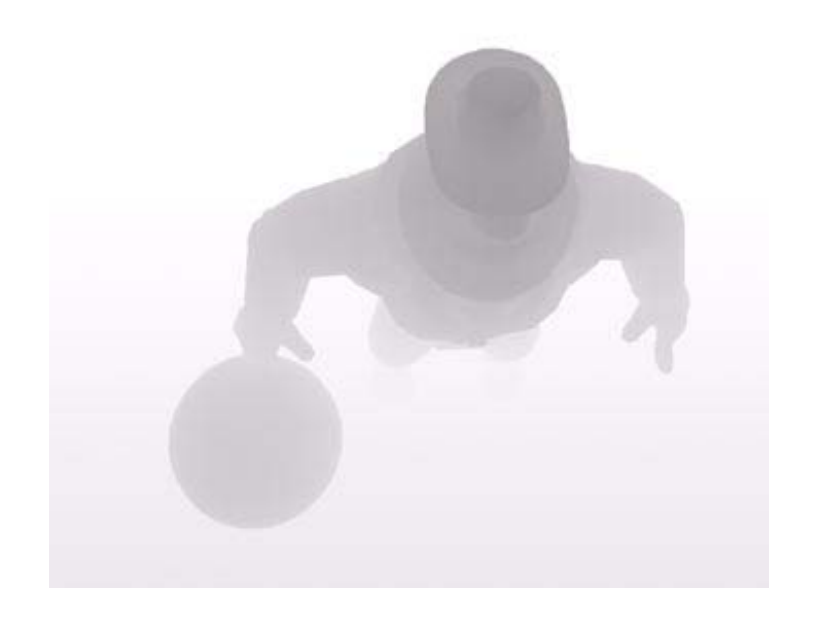

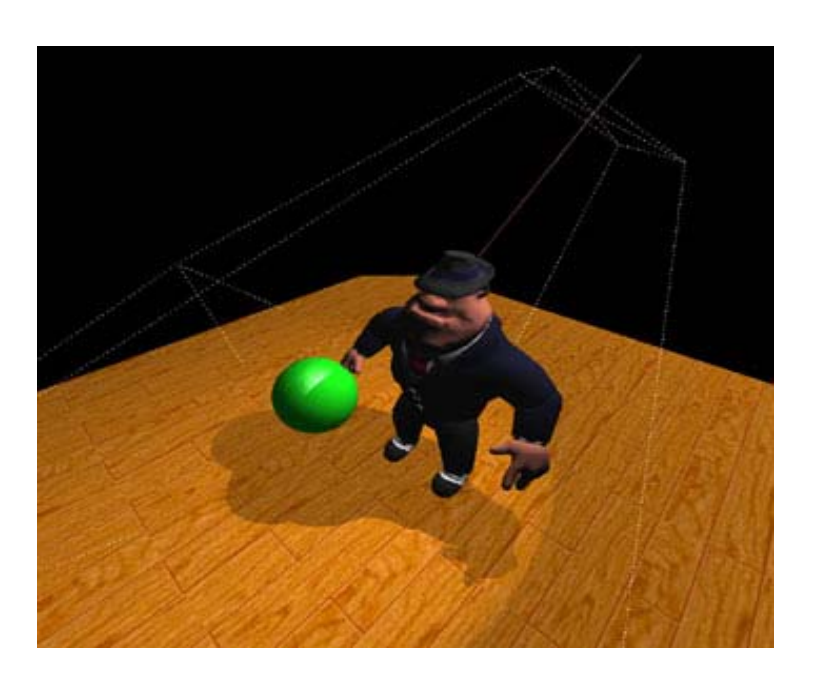

Berechne z-Buffer aus Sicht der Lichtquelle. Lege in Shadow Map ab

Moduliere Pixelfarbe mit Hilfe der Shadow Map

# Alpha Mapping

#### Textur enthält Alphawerte 0 völlig durchsichtig 0 < x <255 teilweise durchsichtig 255 undurchsichtig

Baum als Kreisfläche mit Löchern

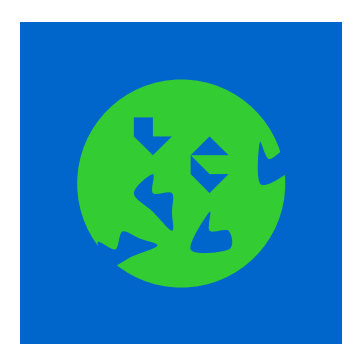

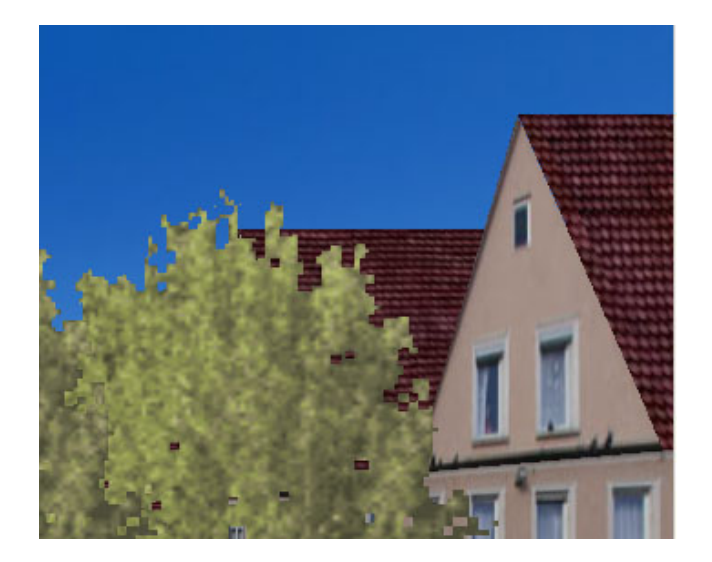

Obacht: Reihenfolge beachten !

#### Alpha Mapping Implementation

 $C_{gesamt, alpha}[x, y] =$ 

 $C_{Baum,lighting}[x, y]$  $* \;AlphaMap[u(x,y),v(x,y)]$ 

$$
\left. + \right. \left. C_{Hintergrund,lighting} \right. \\ \left. \left. \left. \ast \left( 1 - AlphaMap[u(x,y),v(x,y)] \right) \right. \right.
$$

## Environment Mapping

#### Textur enthält Projektion der Umgebung

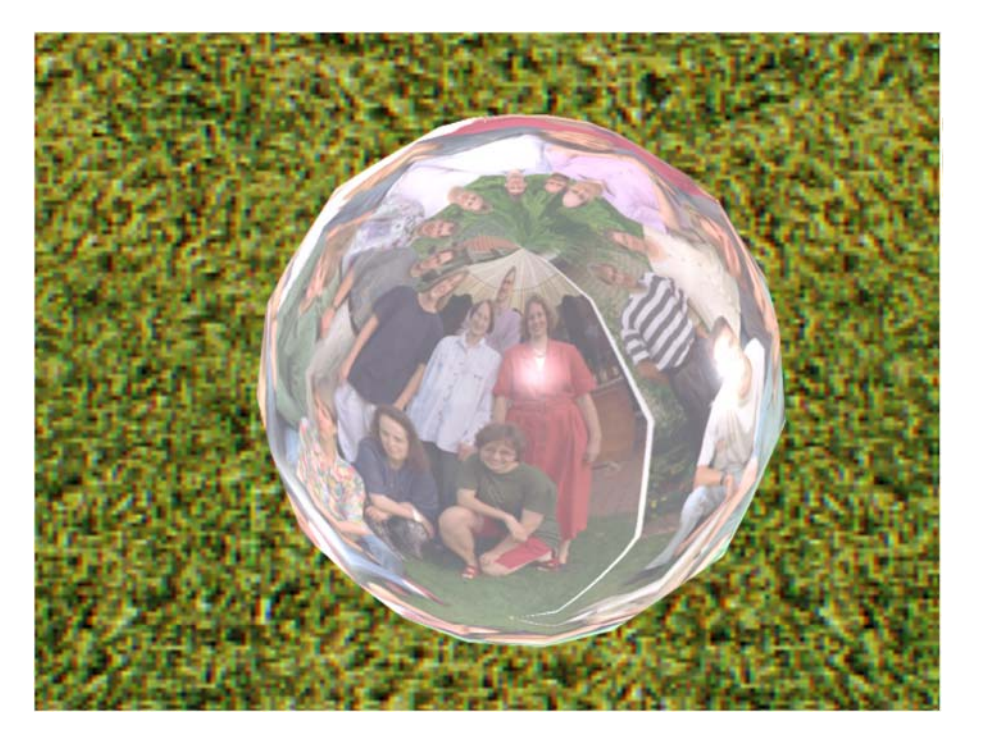

# Sphere Environment Mapping

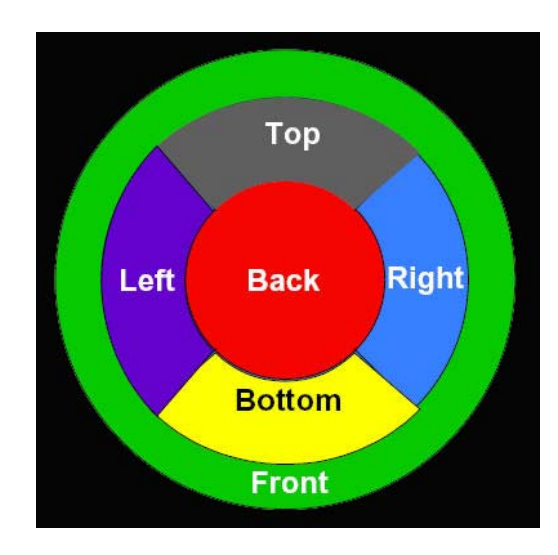

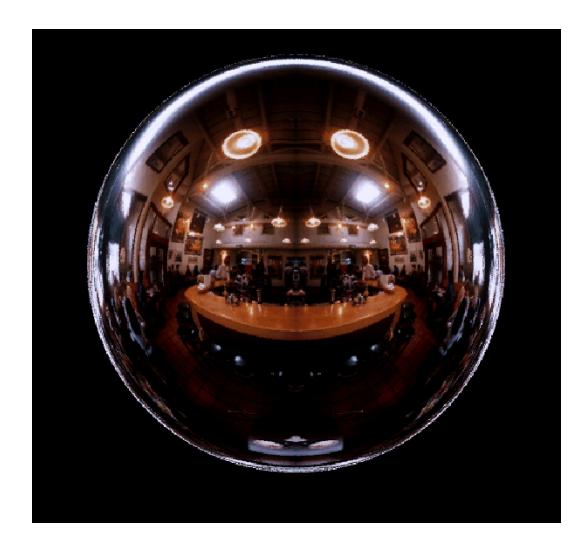

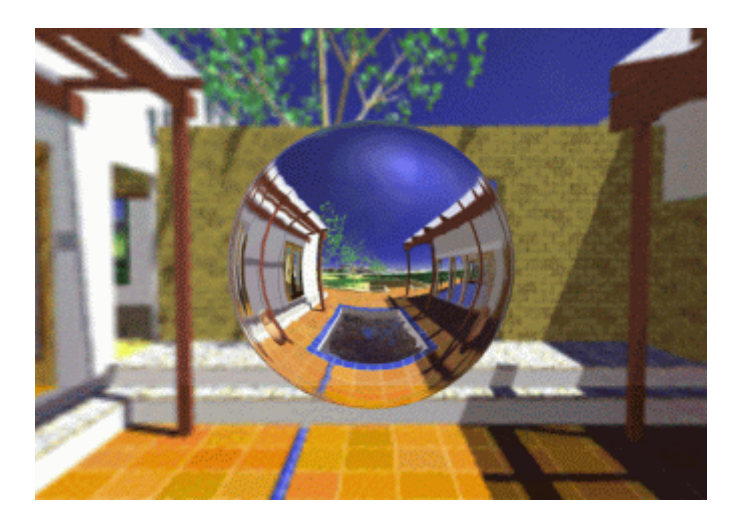

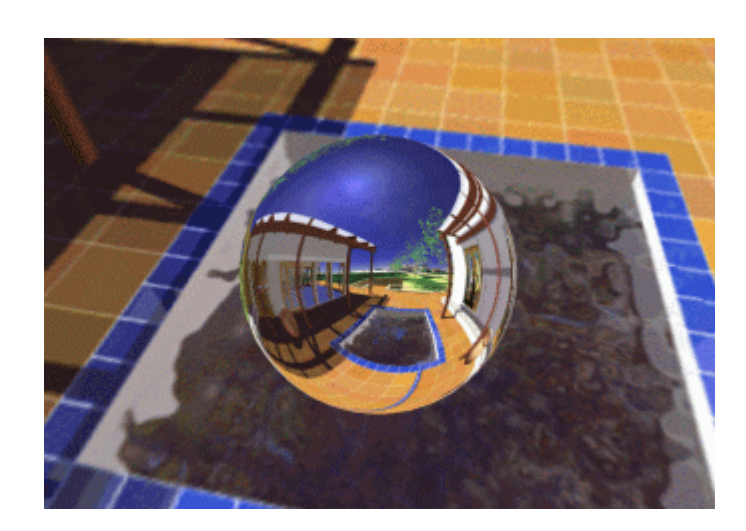

# Cube Environment Mapping

Speichere pro Objekt sechs Projektionen:

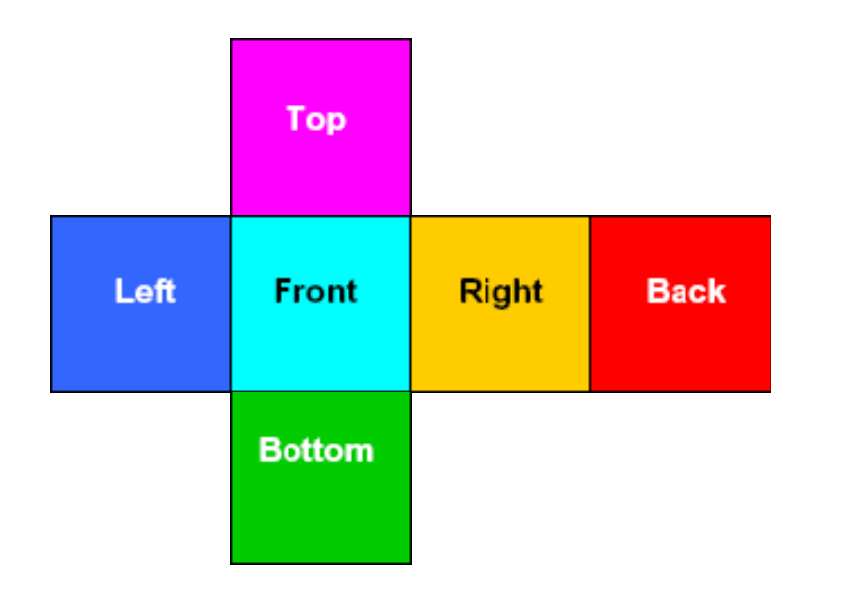

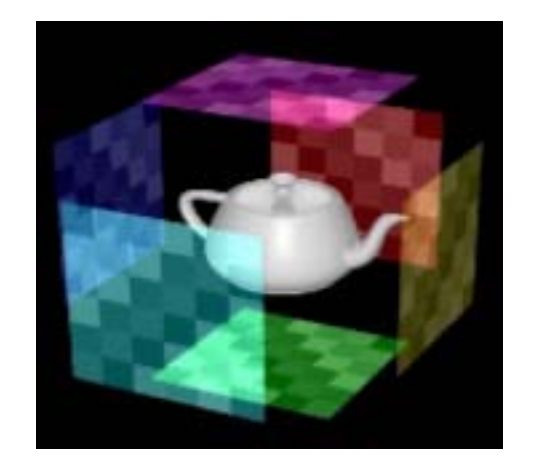

Zugriff abhängig vom Augenpunkt

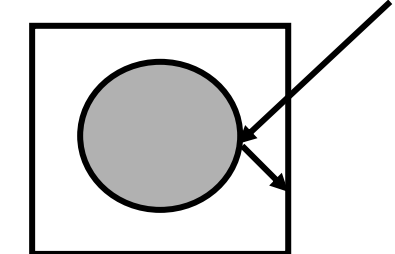

#### Modifikation der Normalen

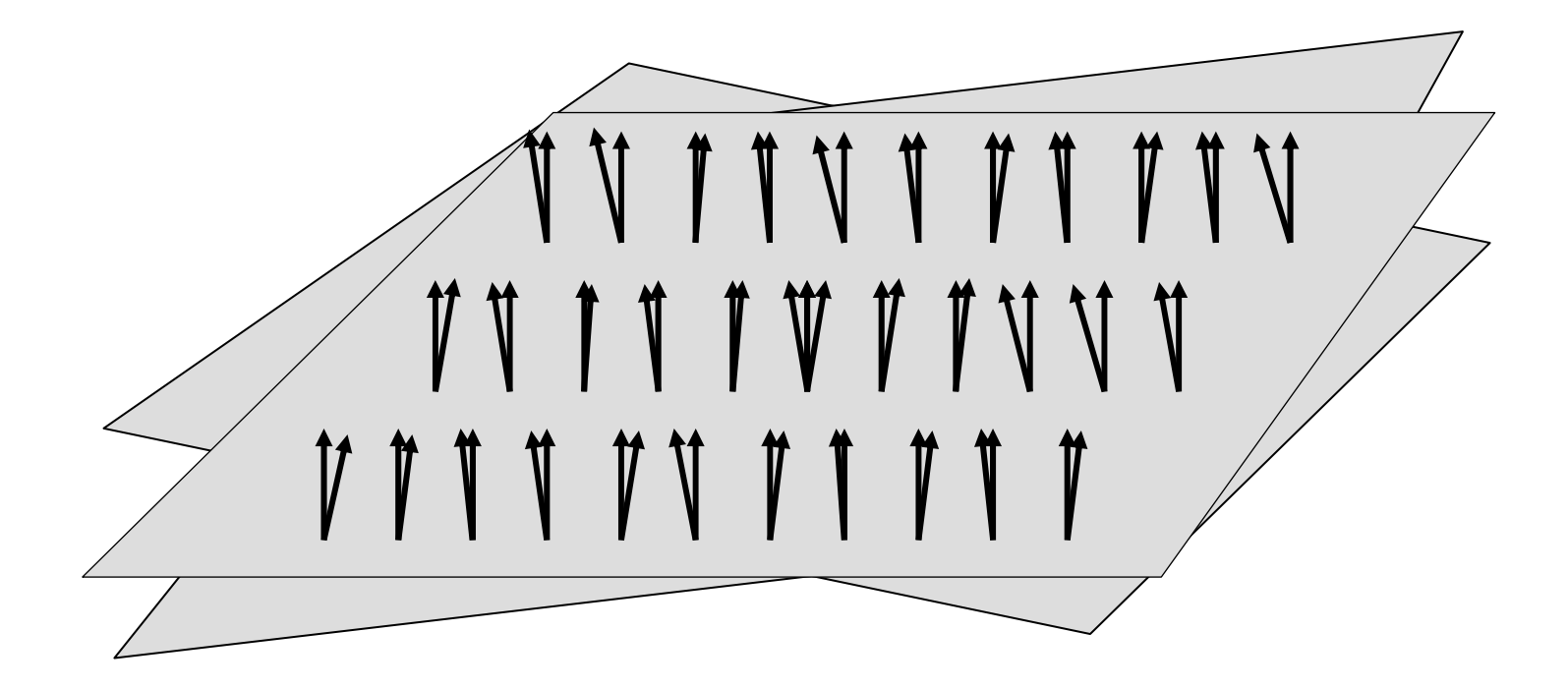

# Bump Mapping

kombinierbar mit Textur:

#### modifiziere Normalenvektor

 $\downarrow$  111

Simulation von Unebenheit:

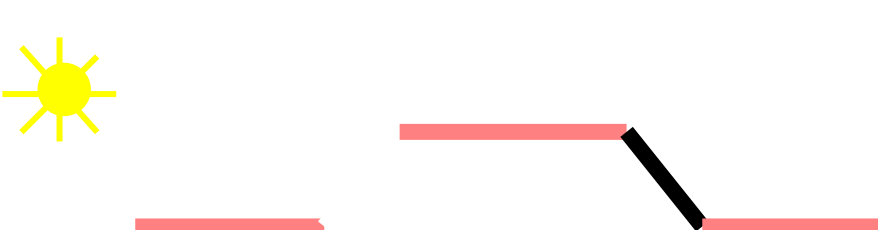

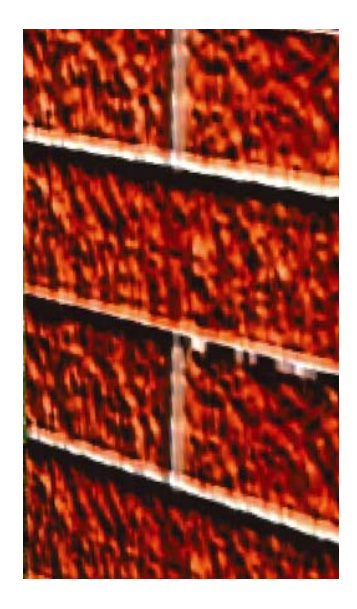

# Bump Mapping Implementation

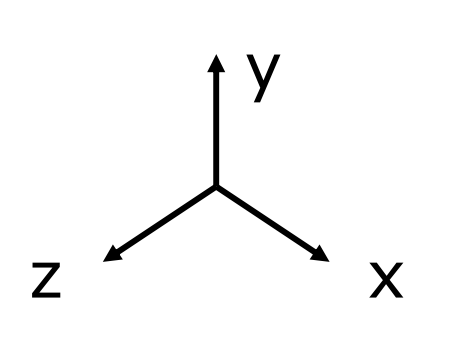

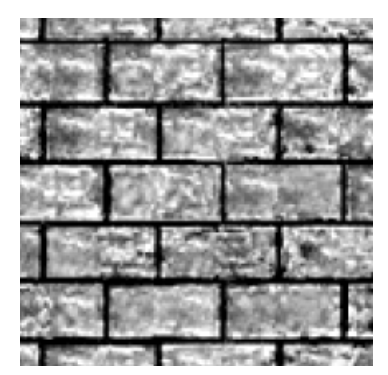

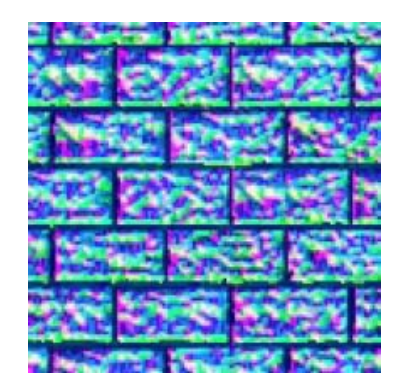

Height Mapping:

Grauwertmatrix enthält Höhenänderungen

Normal Mapping: Farbmatrix enthält Normalenänderung

Obacht: die suggerierten Höhendifferenzen sind von der Seite nicht sichtbar !

# Displacement Mapping

Textur enthält Angaben zur Veränderung der Geometrie

Vorteile:

- Displacement Map + grobe Geometrie braucht weniger Platz als feine Geometrie
- eine Geometrie mit mehreren Displacements (Skins) nutzbar

## Verfeinerung der Geometrie

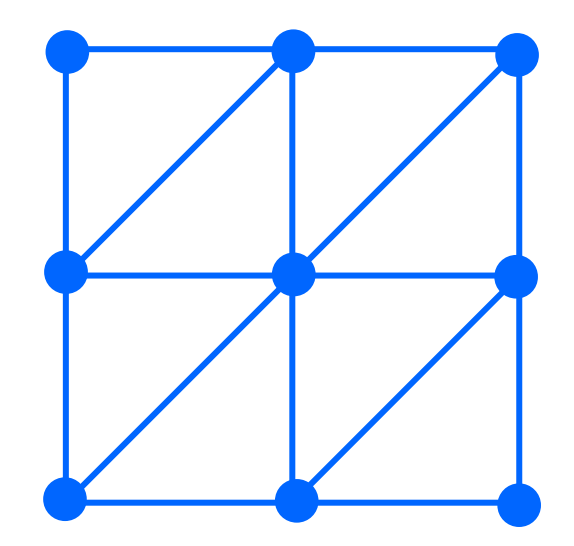

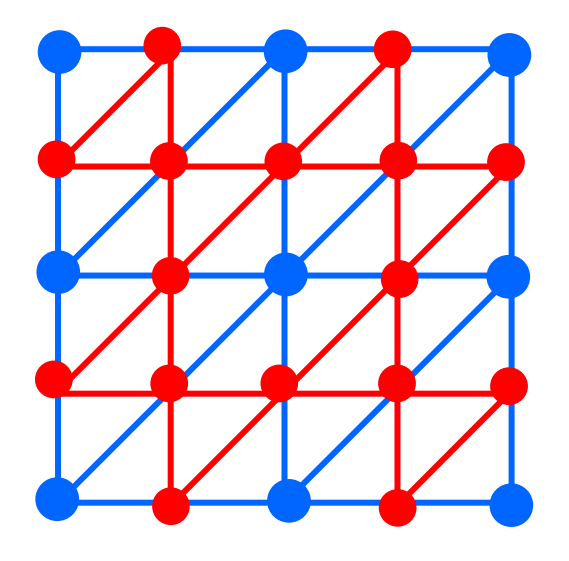

Ausgangsnetz verfeinertes Netz

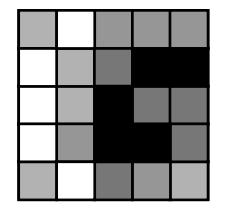

Displacement Map

#### Verformung der Geometrie

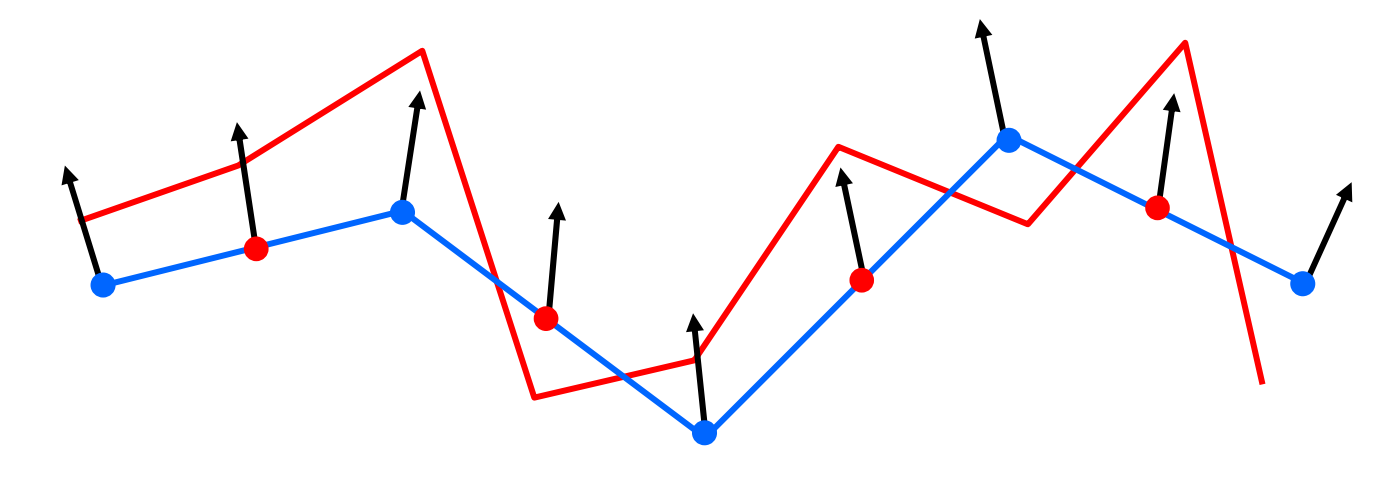

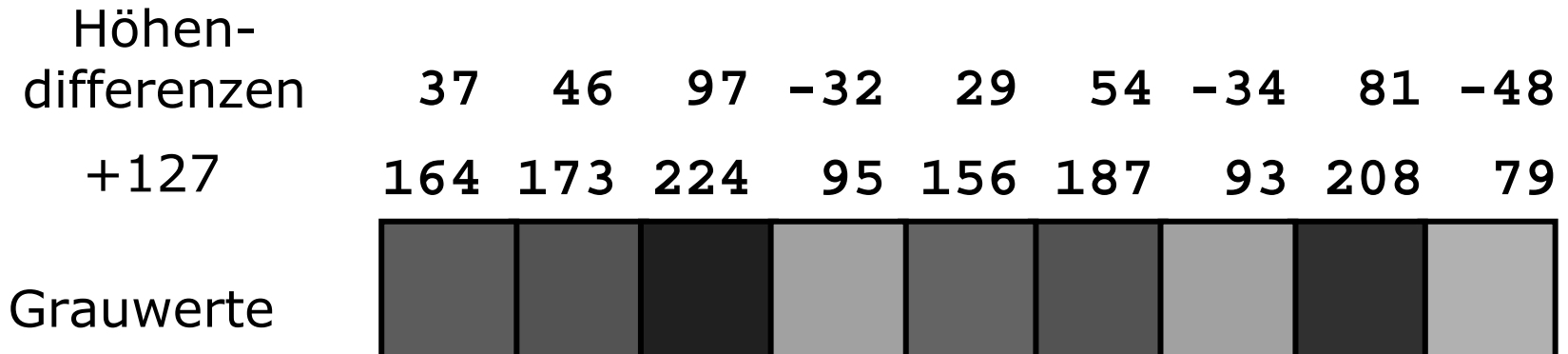

## Landschaft & Displacement

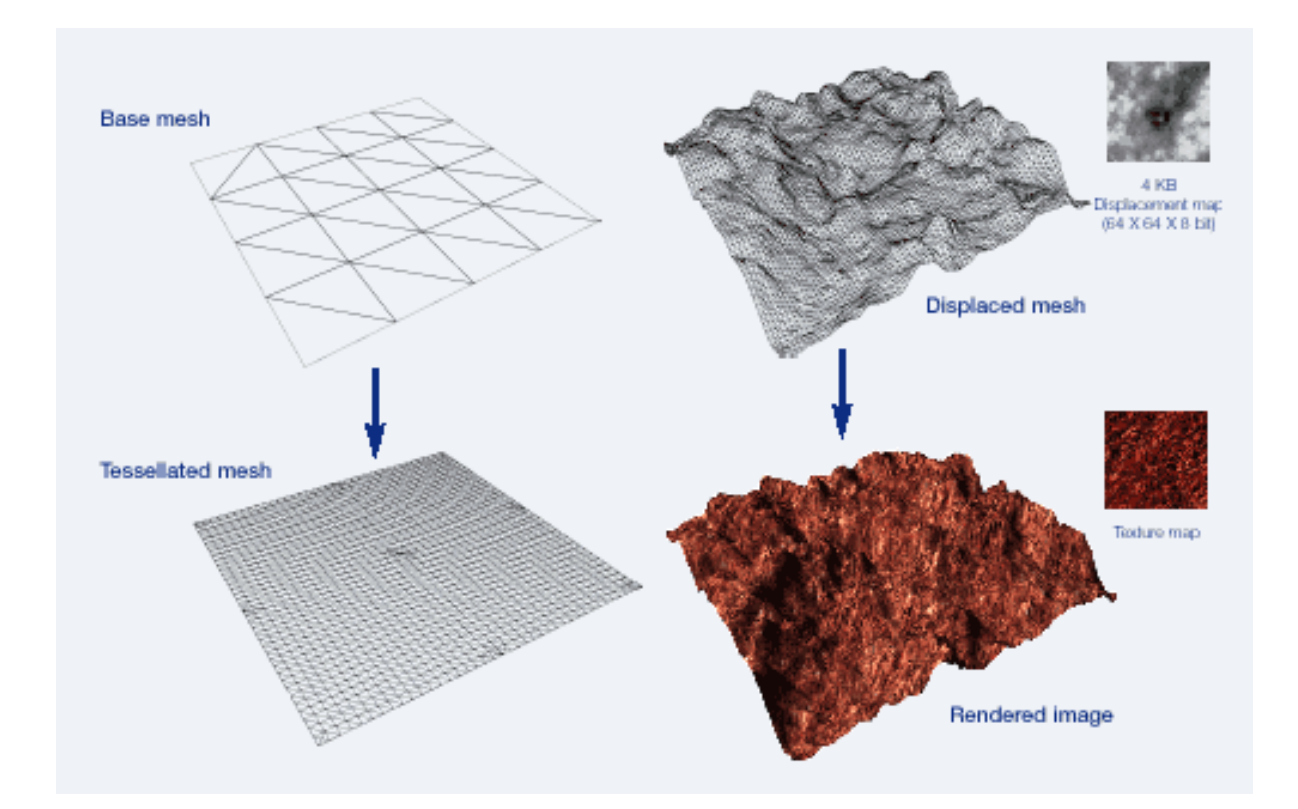

# Kopf & Displacement

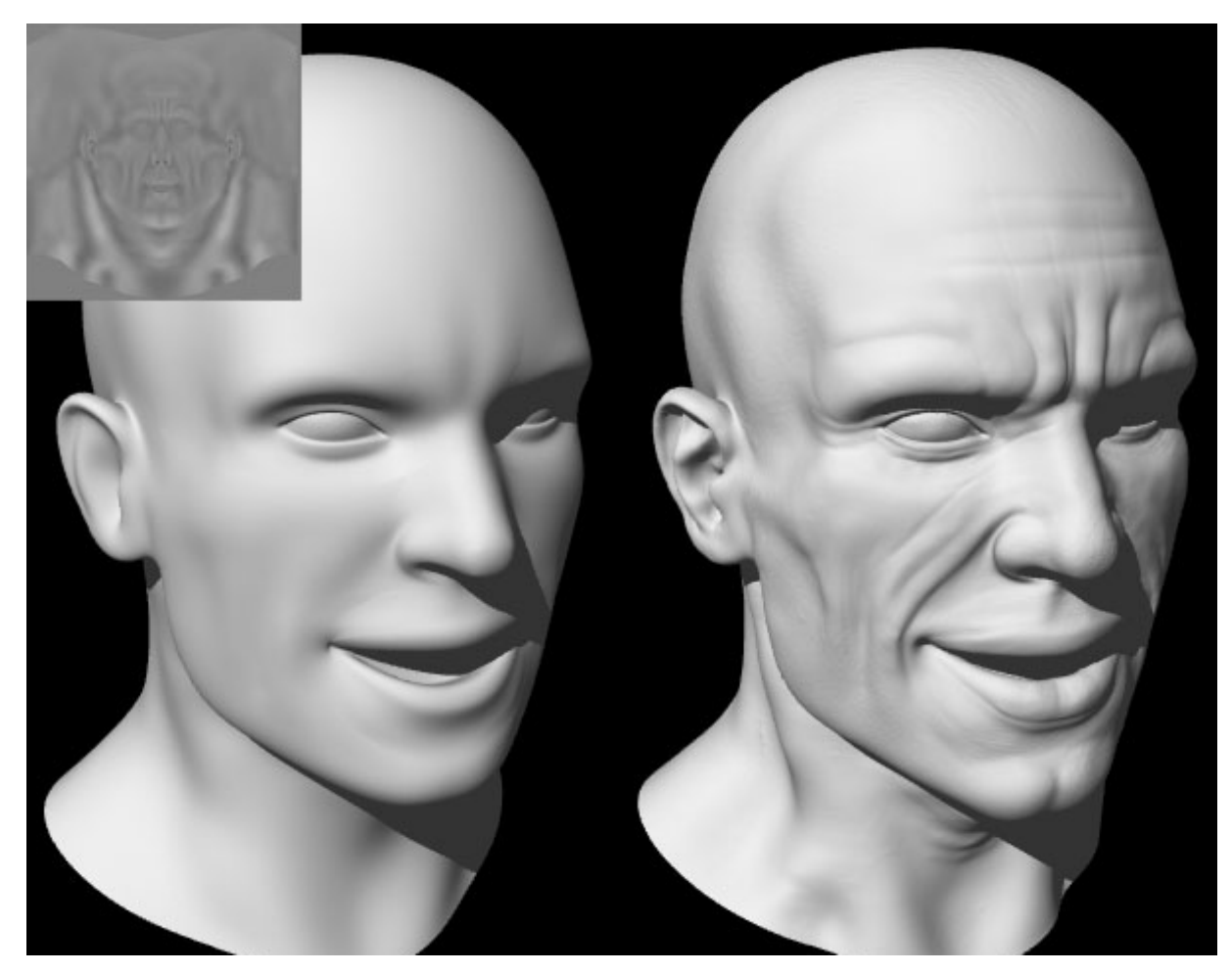

modelliert von Sami Sorjonen, gerendert von Mathias Wein

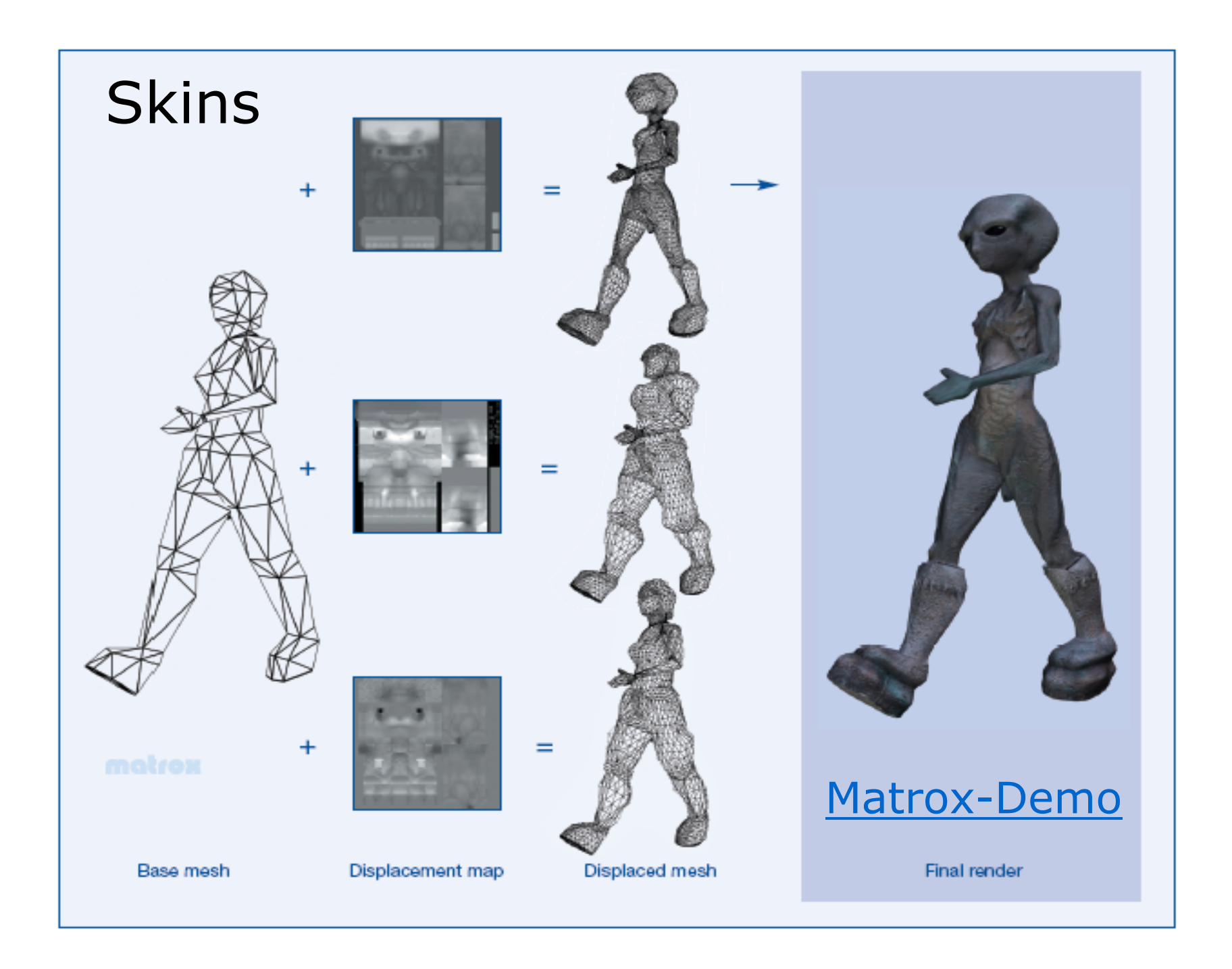

## Netzvereinfachung

96.000 502 Ziel: Zahl der Polygone dezimieren Beispiel von Collins & Hilton, University of Surrey

Reduktion  $< 1\%$ Fehler  $< 0.1 \%$ 

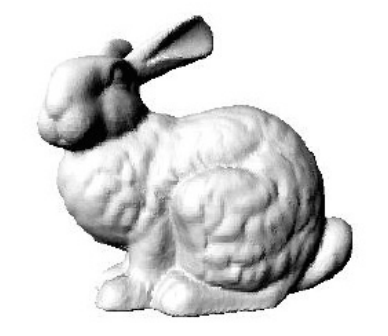

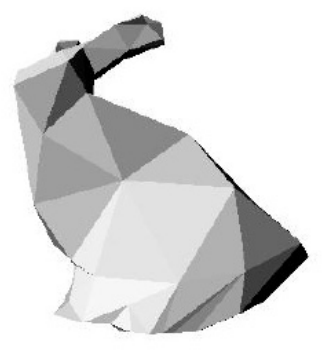

69.000

388

### Platzersparnis

n Polygone à 3 Knoten vom Grad  $6 \Rightarrow 3n/6 = n/2$  Knoten

#### **Feinstruktur:**

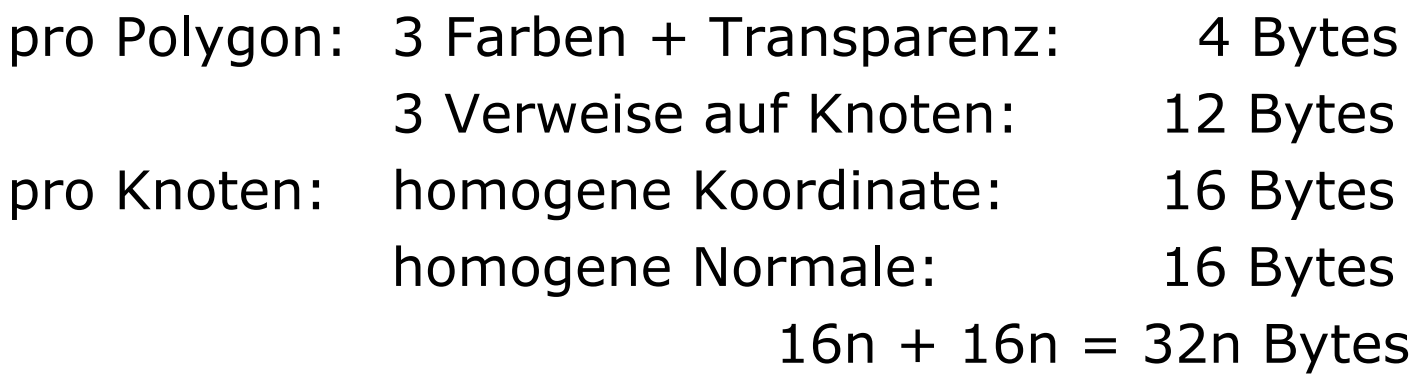

#### **Grobstruktur:**

n/100 Polygone: 32/100n Bytes n/2 Displacementwerte: n/2 Bytes  $\Rightarrow$  Reduktionsfaktor = 32/(32/100+1/2)  $\approx$  40